**Teilaufgabe 1.0**

# **Abschlussprüfung Berufliche Oberschule 2016**

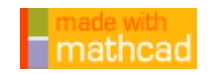

**Mathematik 12 Technik - A II - Lösung**

Gegeben ist die reelle Funktion f mit  $f(x) =$   $\frac{1}{2}$  $\mathbf{x} \cdot (1 - \ln(\mathbf{x}))^2$ **=** mit der maximalen Definitionsmenge **Df** ⊂ **IR**. Der Graph von f wird mit **Gf** bezeichnet und besitzt die y-Achse als Asymptote. **Teilaufgabe 1.1 (5 BE)**  Bestimmen Sie die maximale Definitionsmenge D<sub>f</sub>. Geben Sie die Definitionslücke von f und ihre Art genau an. 1. Bedingung:  $x > 0$ 2. Bedingung:  $(1 - \ln(x))^2 = 0 \Leftrightarrow \ln(x) = 1 \Leftrightarrow x_0 = e$ Definitionsmenge:  $D_f = ]0; \infty [ \setminus \{e\}$ 

#### **Teilaufgabe 1.2 (6 BE)**

Definitionslücke: **x e =** Polstelle ohne VZW

 Untersuchen Sie das Verhalten der Funktionswerte **f x**( ) für **x** → ∞ und **x**→ **e** . Geben Sie die Art und die Gleichungen der daraus folgenden Asymptoten des Graphen von f an.

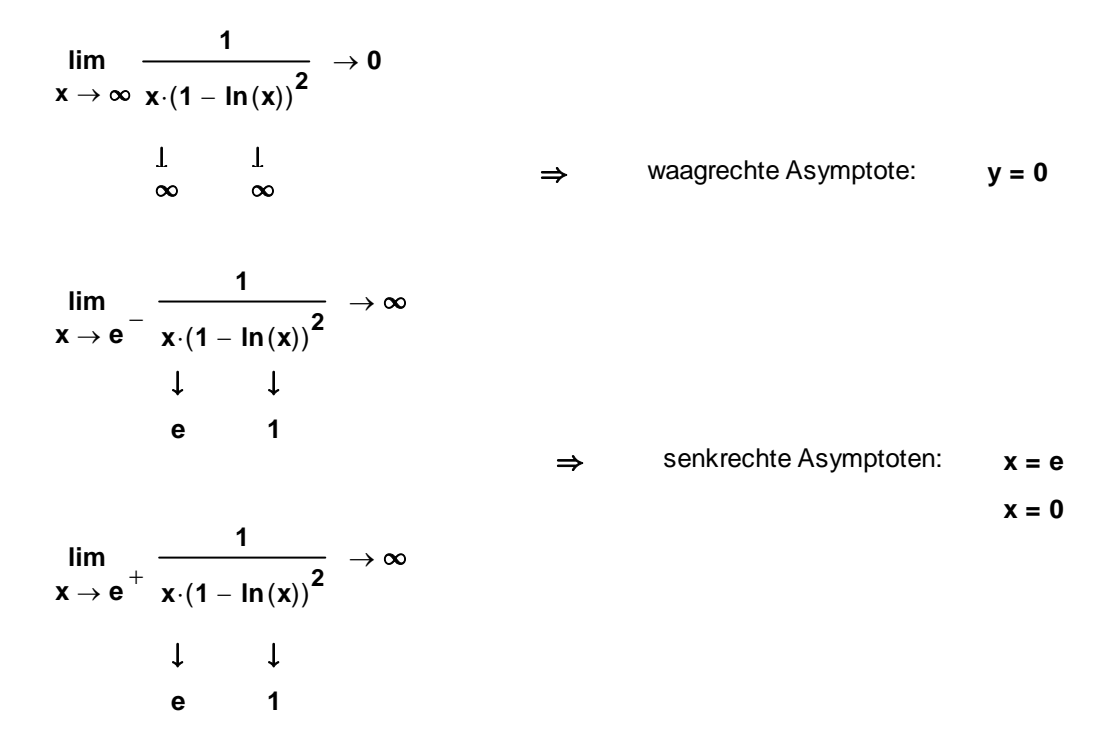

 $\frac{1}{2}$  ,  $\frac{1}{2}$  ,  $\frac{1$ AP 2016, Mathematik Technik 12. Klasse, A II - Lösung Seite 1 von 8

#### **Teilaufgabe 1.3 (11 BE)**

 Bestimmen Sie die maximalen Monotonieintervalle von f und ermitteln Sie mithilfe dieser Monotonie intervalle die Art und Koordinaten des relativen Extrempunktes des Graphen von f.

[ Mögliches Teilergebnis: 
$$
f'(x) = \frac{1 + \ln(x)}{x^2 \cdot (1 - \ln(x))^3}
$$
]

$$
f'(x) = \frac{-\left[1\cdot(1 - \ln(x))^{2} + x\cdot 2\cdot(1 - \ln(x))\cdot\frac{-1}{x}\right]}{x^{2}\cdot(1 - \ln(x))^{4}} = (1 - \ln(x))\cdot\frac{-1 + \ln(x) + 2}{x^{2}\cdot(1 - \ln(x))^{4}}
$$

 $f'(x) := \frac{1 + \ln(x)}{x}$  $x^2$  (1 – ln(x))<sup>3</sup>  $:=$ 

waagrechte Tangenten:

$$
f'(x) = 0
$$
  $\Leftrightarrow$   $1 + \ln(x) = 0$   $\Leftrightarrow$   $\ln(x) = -1$   $\Leftrightarrow$   $x = \frac{1}{e}$ 

**z** $\hat{a}$  $\mathbf{z}(\mathbf{x}) := \mathbf{1} + \ln(\mathbf{x})$ 

Nenner:  $x^2$  (1 – ln(x))<sup>3</sup>

Nennerfaktor: **n**(**x**) :=  $(1 - \ln(x))^3$  **x** > 0  $\wedge$  **x**<sup>2</sup> > 0 **y**1 := -6..3

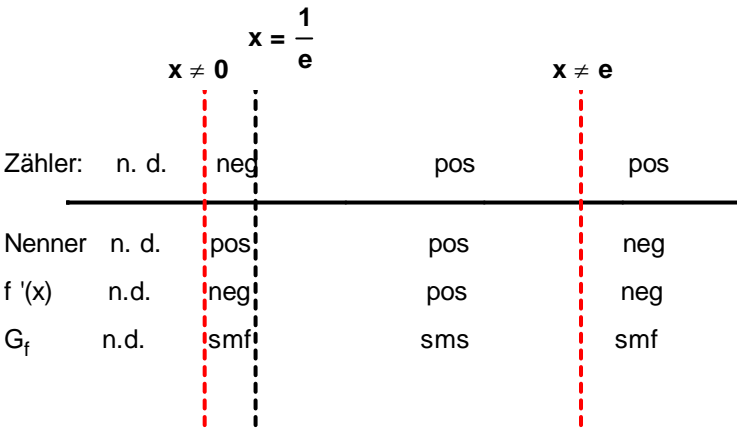

**G**<sub>f</sub> ist streng mon. fallend in **] 0** ;  $\frac{1}{2}$  $\frac{1}{e}$  ] und in ] **e** ;  $\infty$  [. **G<sub>f</sub>** ist streng mon. steigend in [  $\frac{1}{e}$ **e ; e [**.

$$
f\left(\frac{1}{e}\right) \to \frac{e}{4} \hspace{1cm} \text{Tiefpunkt:} \hspace{1cm} T\left(\frac{1}{e}, \frac{e}{4}\right)
$$

 $\frac{1}{2}$  ,  $\frac{1}{2}$  ,  $\frac{1$ AP 2016, Mathematik Technik 12. Klasse, A II - Lösung Seite 2 von 8

#### **Teilaufgabe 1.4 (6 BE)**

 Zeichnen Sie mithilfe der bisherigen Ergebnisse und weiterer geeigneter Funktionswerte den Graphen der Funktion f für 0 < x ≤ 6 sowie mit Farbe sämtliche Asymptoten von G<sub>f</sub> in ein kartesisches

```
 Koordinatensystem. Maßstab: 1 LE 2cm =
```
#### $\blacktriangleright$

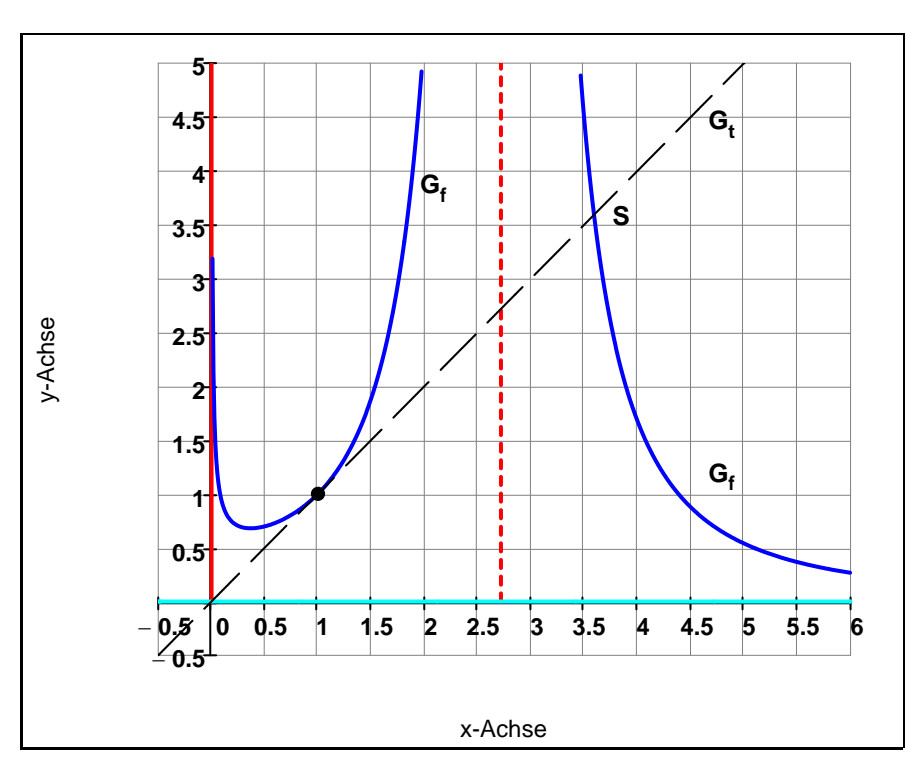

#### **Teilaufgabe 1.5 (6 BE)**

Bestimmen Sie eine Gleichung der Tangente t an G<sub>f</sub>, die durch den Ursprung verläuft. Zeichnen Sie die Tangente t in das Koordinatensystem von Teilaufgabe 1.4 ein.  $[$  Teilergebnis:  $t(x) = x$  ]

Wähle  $P(u/v) \in G_f$ 

Tangente an  $G_f$ :  $t(x, u) := f'(u) \cdot (x - u) + f(u)$ 

$$
t(x, u) = \frac{1}{u \cdot (ln(u) - 1)^2} + \frac{(u - x) \cdot (ln(u) + 1)}{u^2 \cdot (ln(u) - 1)^3}
$$

Durch den Ursprung:

\n
$$
t(0, u) = 0 \rightarrow \frac{1}{u \cdot (\ln(u) - 1)^2} + \frac{\ln(u) + 1}{u \cdot (\ln(u) - 1)^3} = 0
$$

Auflösen nach u:  $u_0 := t(0, u) = 0$  auflösen,  $u \rightarrow 1$ 

Einsetzen: **t**(**x**) := **t**(**x**, **u**<sub>0</sub>) **t**(**x**) = **x** 

 $\frac{1}{2}$  ,  $\frac{1}{2}$  ,  $\frac{1$ AP 2016, Mathematik Technik 12. Klasse, A II - Lösung Seite 3 von 8

#### **Teilaufgabe 1.6 (5 BE)**

Die Tangente t schneidet G<sub>f</sub> im Punkt S( $x_S$  | f( $x_S$ )). Berechnen Sie mithilfe des Newton-Verfahrens einen Näherungswert für die Schnittstelle x<sub>S</sub>. Verwenden Sie dazu den Startwert x<sub>0</sub> = 3.5, führen Sie zwei Näherungschritte durch und runden Sie das Ergebnis auf drei Nachkommastellen.

$$
f(x) = t(x) \rightarrow \frac{1}{x \cdot (\ln(x) - 1)^2} = x
$$

 $\text{Different}$   $\text{Different}$   $\text{D}(\textbf{x}) := \textbf{f}(\textbf{x}) - \textbf{t}(\textbf{x}) = \frac{1}{\sqrt{2\pi}}$  $\mathbf{x} \cdot (\ln (\mathbf{x}) - 1)^2$ **x**

$$
\text{Ableitung von } D(x): \qquad D'(x) := \frac{d}{dx} D(x) = -\frac{1}{x^2 \cdot (\ln(x) - 1)^2} - \frac{2}{x^2 \cdot (\ln(x) - 1)^3} - 1
$$

Startwert:  $x_0 := 3.5$ 

$$
x_1 := x_0 - \frac{D(x_0)}{D'(x_0)}
$$
  $x_1 = 3.57847$   
 $x_2 := x_1 - \frac{D(x_1)}{D'(x_1)}$   $x_2 = 3.59088$ 

Gerundet:

$$
\mathbf{x_2} = 3.591
$$

#### **Teilaufgabe 1.7 (3 BE)**

Gegeben ist die reelle Funktion F mit  $F(x) = \frac{1}{1 - \ln(x)}$  mit der Definitionsmenge  $D_F = D_f$ . Zeigen Sie, dass F eine Stammfunktion von f in D<sub>F</sub> ist.

$$
F(x):=\frac{1}{1-\ln(x)}
$$

$$
F'(x) = \frac{-1}{(1 - \ln(x))^2} \cdot \left(\frac{-1}{x}\right) = \frac{1}{x \cdot (1 - \ln(x))^2}
$$

Zum Vergleich: 
$$
f(x) = \frac{1}{x \cdot (\ln(x) - 1)^2}
$$

AP 2016, Mathematik Technik 12. Klasse, A II - Lösung Seite 4 von 8

#### **Teilaufgabe 1.8.0**

Der Graph von f, die Tangente t und die Gerade k<sub>a</sub> mit der Gleichung **x = a** mit a ∈ **IR** ∧ 0 < a < 1 schließen rechts von  $k_a$  ein endliches Flächenstück mit der von a abhängigen Maßzahl A(a) des Flächeninhalts ein.

#### **Teilaufgabe 1.8.1 (4 BE)**

Kennzeichnen Sie dieses Flächenstück für  $a = 0.25$  in Ihrem Schaubild aus 1.4 und zeigen Sie,

dass für **A(a)** gilt: **A(a) = 0.5** 
$$
(a^2 + 1) - \frac{1}{1 - \ln(a)}
$$
.

 $\blacktriangleright$ 

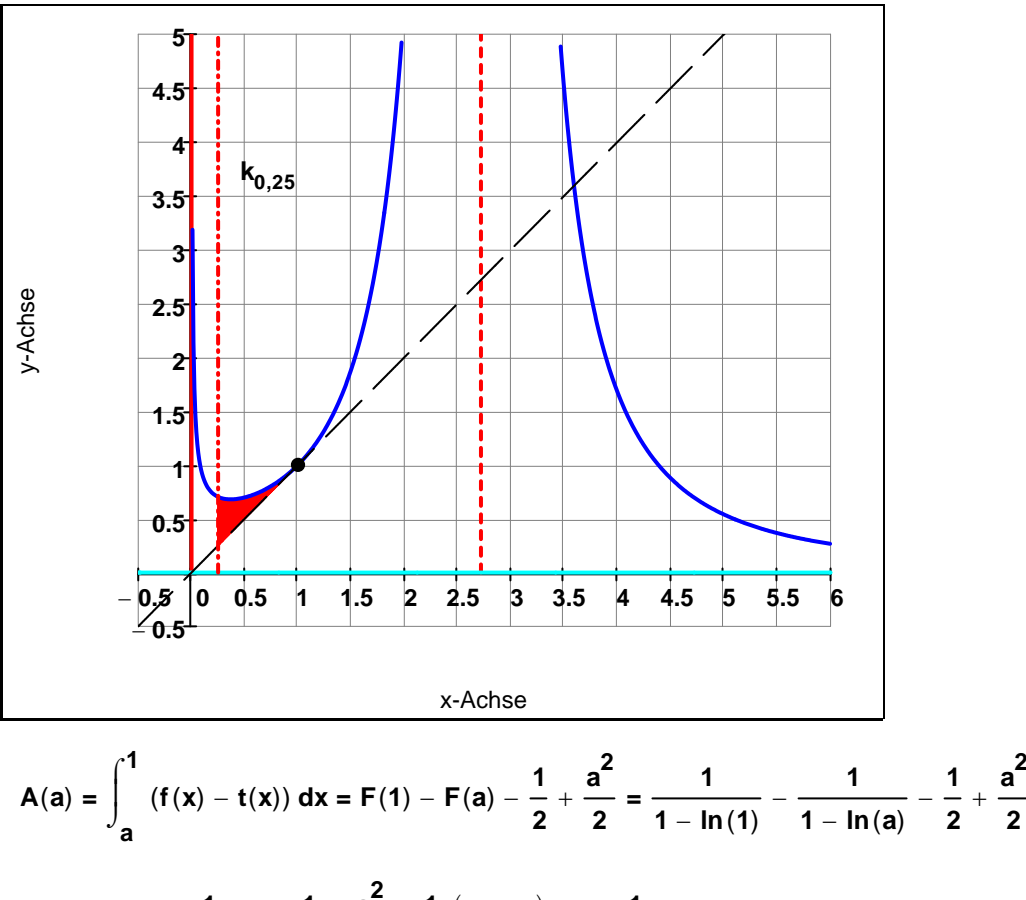

$$
A(a) = 1 - \frac{1}{1 - \ln(a)} - \frac{1}{2} + \frac{a^2}{2} = \frac{1}{2} \cdot \left(a^2 + 1\right) - \frac{1}{1 - \ln(a)}
$$

**Teilaufgabe 1.8.2 (2 BE)** 

Ermitteln Sie den rechtsseitigen Grenzwert von **A(a)** für **a → 0<sup>+</sup>**.

$$
\lim_{a \to 0^{+}} \left[ \frac{1}{2} \cdot \left( a^{2} + 1 \right) - \frac{1}{1 - \ln(a)} \right] \to \frac{1}{2}
$$
  

$$
\downarrow \qquad \qquad \downarrow
$$
  

$$
1 \qquad -\infty
$$

**Teilaufgabe 1.9 (4 BE)** 

Gegeben sind die reellen Funktionen  $g_c$  mit  $g_c(x) = \frac{1}{c} \cdot f(x)$  mit der Definitionsmenge  $D_{g_c} = D_f$ wobei c ∈ IR und c < -1. Geben Sie mit Begründung an, wie sich der Graph von g<sub>c</sub> im Vergleich zu G<sub>f</sub> verändert.

**G**<sub>g</sub> ist im Vergleich zu G<sub>g</sub> an der x-Achse gespiegelt, da **c** < 0.

**G**<sub>g</sub> ist im Vergleich zu **G**<sub>g</sub> in y-Richtung gestaucht, da **0** <  $\frac{1}{|c|}$ **c**  $<$   $\frac{1}{1}$   $<$  **1**.

$$
\mathbf{c} := -2 \qquad \qquad g(\mathbf{x}) := \frac{1}{c} \cdot f(\mathbf{x})
$$

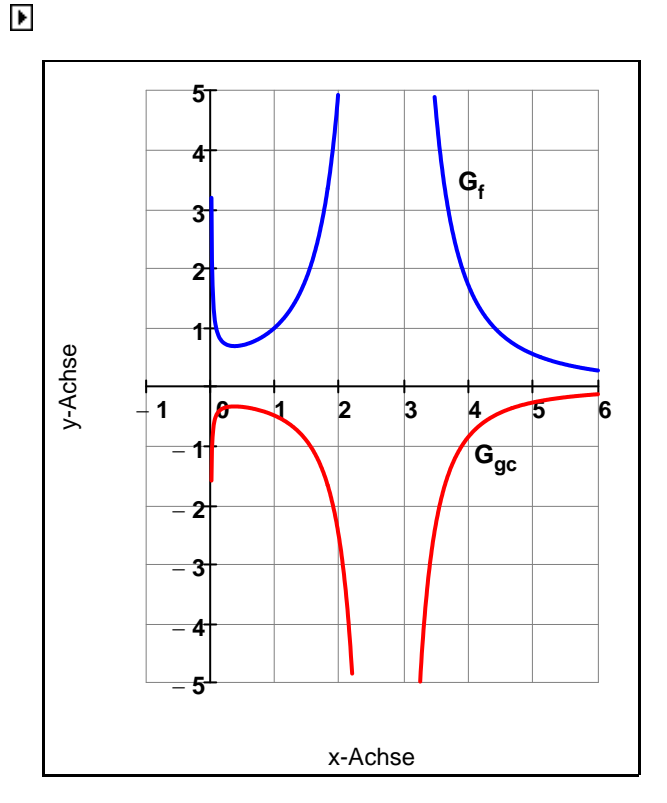

#### **Teilaufgabe 2.0**

 In einer Box werden Mehlwürmer als Futter für Schildkröten gezüchtet. Der Bestand der Mehlwürmer in dieser Box wird in Kilogramm [kg] angegeben und nach einem Modell durch die Funktion M mit

**M**(**t**) **=**  $\mathbf{a} \cdot \mathbf{e}^{\mathbf{b} \cdot \mathbf{t}}$  mit **t**,  $\mathbf{a}$ ,  $\mathbf{b} \in \mathbb{IR}$  und **t** ≥ **0**,  $\mathbf{a} > 0$ ,  $\mathbf{b} > 0$  beschrieben.

Dabei gibt t die Zeit in Tagen [d] ab Beobachtungsbeginn an.

Zum Zeitpunkt **t = 0** werden 0.8 kg Mehlwürmer in die Box eingesetzt. Exakt drei Tage später hat sich ihr Bestand um **2.79 kg** vermehrt.

 Auf das Mitführen der Einheiten kann bei den Berechungen verzichtet werden. Alle Ergebnisse sind gegebenenfalls auf eine Nachkommastelle zu runden.

#### **Teilaufgabe 2.1 (4 BE)**

Bestimmen Sie die Werte der Parameter a und b.

 $M(t, a, b) := a \cdot e^{b \cdot t}$ 

 $M(0, a, b) = 0.8 \rightarrow a = 0.8$ 

 $M(3, a, b) = (0.8 + 2.79) \rightarrow a \cdot e^{3 \cdot b} = 3.59$ 

Auflösen nach b: **b 1 3**  $\ln \left( \frac{3.59}{2} \right)$ **0.8**  $\int$  $\setminus$ **b** = **0.50043 gerundet: b** = **0.5**<br>**b** = **0.5** 

Für die folgenden Teilaufgaben gilt:  $a = 0.8$  und  $b = 0.5$ 

#### **Teilaufgabe 2.2 (3 BE)**

 Berechnen Sie die mitllere Zuwachsrate des Mehlwürmerbestands in den ersten vier Tagen des Beobachtungszeitraumes.

 $M(t) := 0.8 e^{0.5 \cdot t}$ 

$$
\frac{M(4) - M(0)}{4 - 0} = 1.278
$$

Die mittlere Zuwachsrate beträgt ungefähr **1.3 kg d** . <u>ت</u>

#### **Teilaufgabe 2.3 (4 BE)**

 Berechnen Sie den Bestand an Mehlwürmern, bei dem die momentane Zuwachsrate **1.2 kg d** . beträgt.

$$
M(t)\rightarrow 0.8\cdot e^{\textcolor{red}{0.5\cdot t}} \hspace{1.5cm} M'(t):=\frac{d}{dt}M(t)~=~0.4\cdot e^{\textcolor{red}{0.5\cdot t}}
$$

$$
M'(t) = 1.2 \rightarrow 0.4 \cdot e^{0.5 \cdot t} = 1.2 \qquad t_0 := \frac{1}{0.5} \cdot \ln\left(\frac{1.2}{0.4}\right) \qquad t_0 = 2.197 \qquad \frac{M(t_0) = 2.4}{0.5 \cdot 10^{-10}}
$$

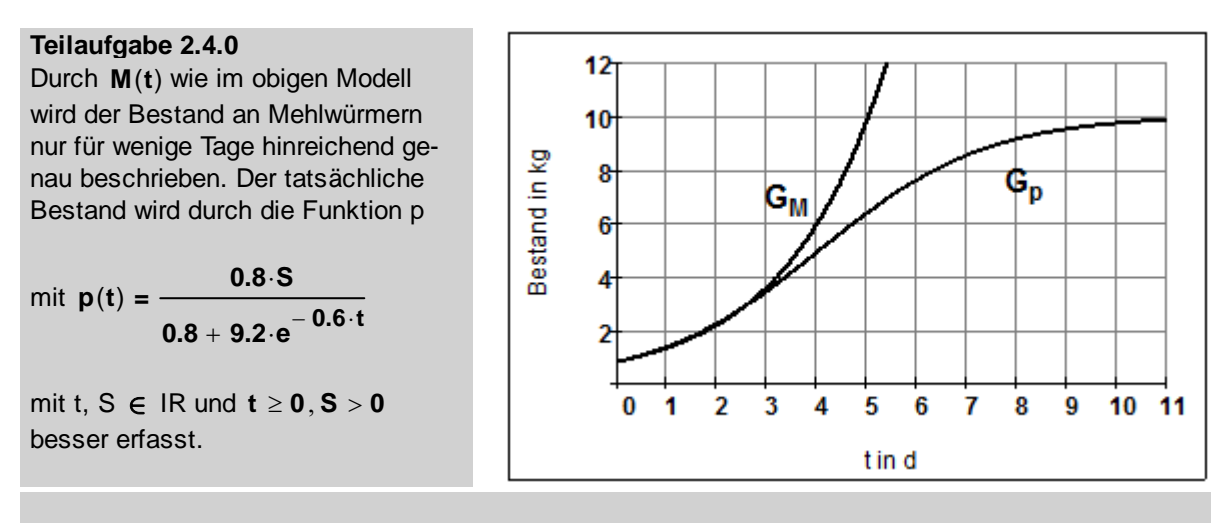

Im obigen Diagramm sind die Graphen von M und p abgebildet.

#### $\blacktriangleright$

#### **Teilaufgabe 2.4.1 (3 BE)**

Entnehmen Sie dem Verlauf von G<sub>p</sub> näherungsweise den maximalen Bestand an Mehlwürmern, die in der Box leben können, und folgern Sie hieraus auf den Wert von S.

Maximalwert:  $p_{max} = 10$ 

$$
\lim_{t \to \infty} p(t) = 10 \qquad \Leftrightarrow \qquad \lim_{t \to \infty} \left( \frac{0.8 \cdot S}{0.8 + 9.2 \cdot e^{-0.6 \cdot t}} \right) = 10
$$
\n
$$
\Leftrightarrow \qquad \frac{0.8 \cdot S}{0.8 + 0} = 10 \qquad \Leftrightarrow \qquad \frac{S = 10}{}
$$

#### **Teilaufgabe 2.4.2 (4 BE)**

 Bestimmen Sie mithilfe der Abbildung aus 2.4.0 die größte momentane Zuwachsrate des Mehl würmerbestands, wie ihn die Funktion p beschreibt. Beschreiben Sie ihr Vorgehen.

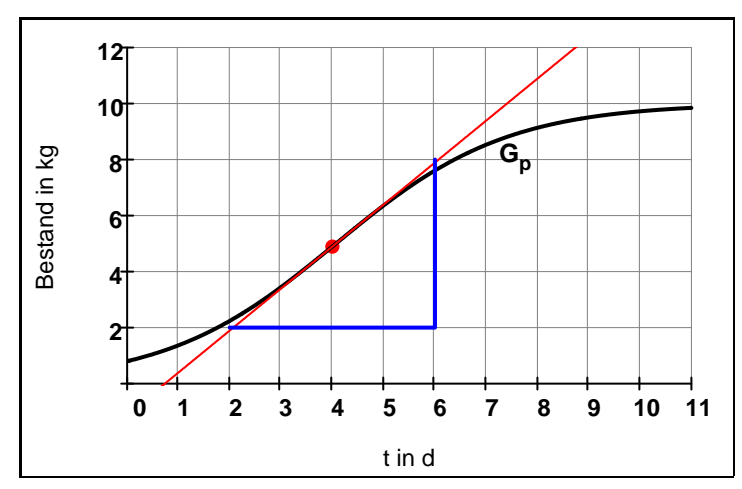

Die größte momentane Zuwachsrate von p liegt an der Wendestelle von G<sub>p</sub>:

$$
\mathbf{t}_{\mathbf{W}} = \mathbf{4}
$$

Steigung der Tangente aus dem Steigungsdreieck:

$$
m:=\frac{8-2}{6-2}=1.5
$$

Die größte momentane Zuwachsrate beträgt **1.5 kg d** <u>. प्रभ</u>